Министерство образования и науки Пермского края Государственное бюджетное образовательное учреждение «Академия первых»

### **ПРИНЯТА**

педагогическим советом ГБОУ «Академия первых» Протокол от 02.03.2022 № 3

### **УТВЕРЖДЕНА**

приказом директора ГБОУ «Академия первых»

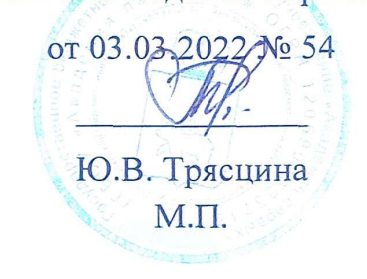

### ДОПОЛНИТЕЛЬНАЯ ОБЩЕРАЗВИВАЮЩАЯ ПРОГРАММА

#### **«Scratch»**

Возраст обучающихся: 9-14 лет Срок реализации программы: 24 часа.

> Составитель программы: Ефимов Павел Валерьевич педагог дополнительного образования

> > **TIEPML** 2022

## **ПОЯСНИТЕЛЬНАЯ ЗАПИСКА**

**Направленность (профиль) программы**: настоящая программа "Scratch" является дополнительной общеразвивающей программой технической направленности, относящейся к базовому уровню реализации.

Программирование на языке Scratch способствует развитию у ученика ряда необходимых качеств, которые сегодня востребованы во многих технических направлениях. Изучая этот язык, ребенок учится творить, программировать, создавать простейшие алгоритмы. Учится создавать сценарии и оформлять визуально свою работу. С помощью программы Scratch можно создавать разного вида мультипликацию, интерактивные приложения, логические и динамические игры.

**Актуальность программы.** Проходя обучение по данной программе, ученик готовится сразу к нескольким техническим направлениям, которые сегодня востребованы. И будут востребованы ещё продолжительное время. Кроме того, данный курс позволяет развить логическое мышление. Умения выделять цепочки причинно-следственных связей.

**Отличительные особенности программы.** Учащиеся с помощью простых и доступных средств знакомятся визуально-блоковым языком программирования. Развивают созидательные навыки во время создания игр, мультфильмов или интерактивных программ.

**Новизна программы.** Во время обучения используется установочная версия, которая может быть заменена онлайн версией при доступе к сети интернет. Ученики могут самостоятельно пользоваться ресурсами мирового сообщества, использующего Scratch, а также самостоятельно вносить вклад в развитие форума.

**Цель программы.** Формирование ключевых компетенций в следующих областях:

- Алгоритмизации
- Программирование
- Автоматизация
- Творческое мышление
- Визуализация

### **Задачи программы:**

### **Обучающие:**

- сформировать представление об программировании;
- изучить основные принципы алгоритмизации;
- научиться создавать простые приложения;
- научиться создавать проекты от идеи до реализации и запуска.

### **Развивающие:**

- развивает логическое мышление
- развивает алгоритмическое мышление
- развивает потоковое мышление
- развивает навык последовательности и эффективности действий

### **Воспитательные:**

• осознавать ценность знаний по моделированию процессов;

• воспитывать чувство ответственности за свою работу;

• воспитывать информационную культуру как составляющую общей культуры современного человека;

• воспитывать командный дух;

**Форма занятий:** программа рассчитана на заочную форму обучения с применением дистанционных образовательных технологий.

Во время практических занятий основной задачей обучающихся является создание собственных простых программ, использующих различные принципы работы программ в микроконтроллерах:

- цикличности процессов, то есть бесконечного алгоритма работы устройств и выполнение повторяющихся задач

- ассоциативности, то есть, соблюдена возможность формирования взаимообусловленных связей в разных блоках программы.

## **Ожидаемые результаты освоения образовательной программы:**

**Обучающиеся будут знать** основные понятия в программировании и алгоритмизации процессов.

**Обучающиеся будут уметь** создавать простые игры, мультфильмы, обрабатывать данные полученные от человека.

**Будут иметь представление** о работе простейших вычислительных машин.

У обучающихся будет **развиваться** логическое мышление, творческий подход к решению задач по программированию.

**Воспитываться** информационная культура, а также сознательное отношение к выбору других образовательных программ по программированию контроллеров и других разделов информационных технологий.

Контроль и оценка результатов обучения

**Система отслеживания результатов:** определение начального уровня знаний, умений и навыков, промежуточный и итоговый контроль индивидуальных работ.

**Формы подведения итогов:** Итоговый контроль осуществляется в

форме индивидуальных проектов – игра или мультфильм. С заданием итогового контроля можно ознакомиться в приложении 1.

# УЧЕБНЫЙ ПЛАН

# КРАТКОСРОЧНОЙ ДОПОЛНИТЕЛЬНОЙ ОБЩЕРАЗВИВАЮЩЕЙ ПРОГРАММЫ

# **«Scratch»**

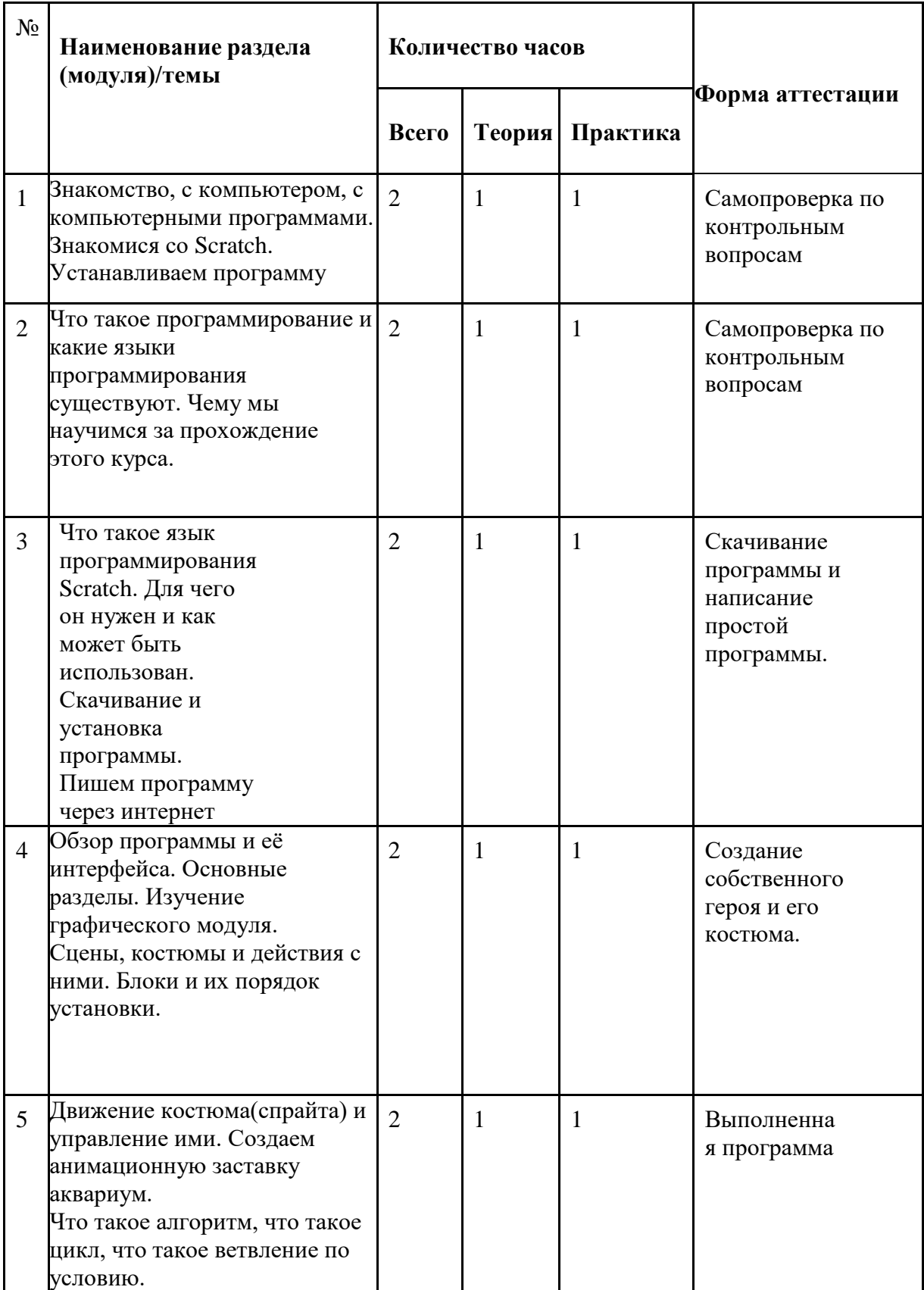

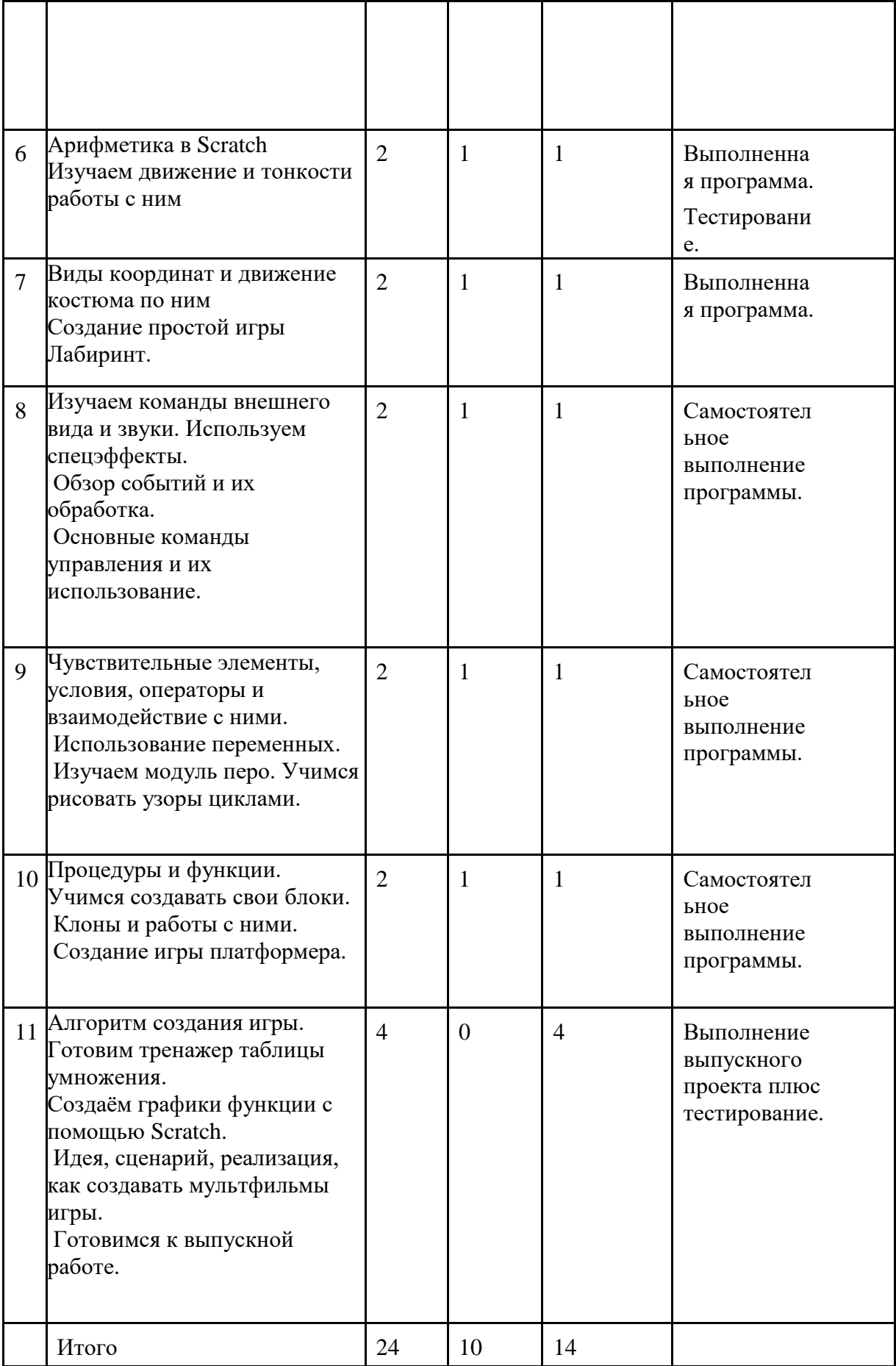

## **Содержание программы.**

Тема 1. Знакомство с компьютером. Что такое ЭВМ (электронно вычислительная машина). Примеры таких машин в быту и промышленности. Что такое программирование и какие языки программирования существуют.

Чему мы научимся за прохождение этого курса.

Тема 2.

Что такое язык программирования Scratch. Для чего он нужен и как может быть использован. Скачивание и установка программы. Пишем программу через интернет.

Обзор программы и её интерфейса. Основные разделы. Изучение графического модуля.

Тема 3. Сцены, костюмы и действия с ними. Блоки и их порядок установки. Движение костюма(спрайта) и управление ими. Создаем анимационную заставку аквариум.

Тема 4. Что такое алгоритм, что такое цикл, что такое ветвление по условию. Арифметика в Scratch.

Тема 5. Изучаем движение и тонкости работы с ним

Виды координат и движение костюма по ним

Тема 6. Создание простой игры Лабиринт.

Изучаем команды внешнего вида и звуки. Используем спецэффекты.

Тема 7. Использование переменных.

Изучаем модуль перо. Учимся рисовать узоры циклами.

Тема 8. Обзор событий и их обработка.

Основные команды управления и их использование.

Тема 9. Чувствительные элементы, условия, операторы и взаимодействие с ними. Процедуры и функции. Учимся создавать свои блоки

Тема 10. Клоны и работы с ними. Создание игры платформера.

Тема 11 Алгоритм создания игры. Готовим тренажер таблицы

умножения. Создаём графики функции с помощью Scratch.

Идея, сценарий, реализация, как создавать мультфильмы игры.

Готовимся к выпускной работе.

# **КАЛЕНДАРНЫЙ УЧЕБНЫЙ ГРАФИК** (УЧЕБНО-ТЕМАТИЧЕСКИЙ ПЛАН) ДОПОЛНИТЕЛЬНОЙ ОБЩЕРАЗВИВАЮЩЕЙ ПРОГРАММЫ

**«Scratch»**

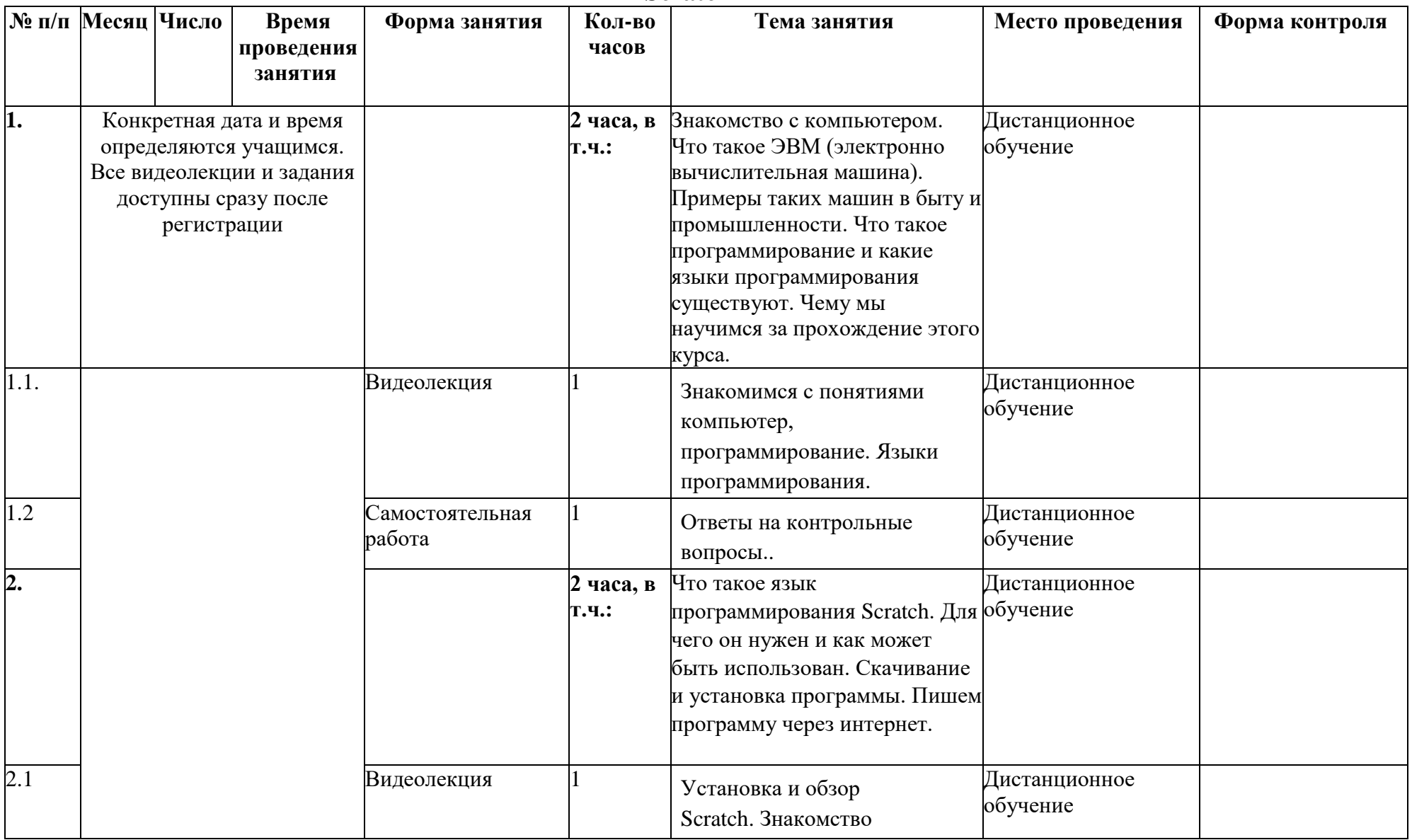

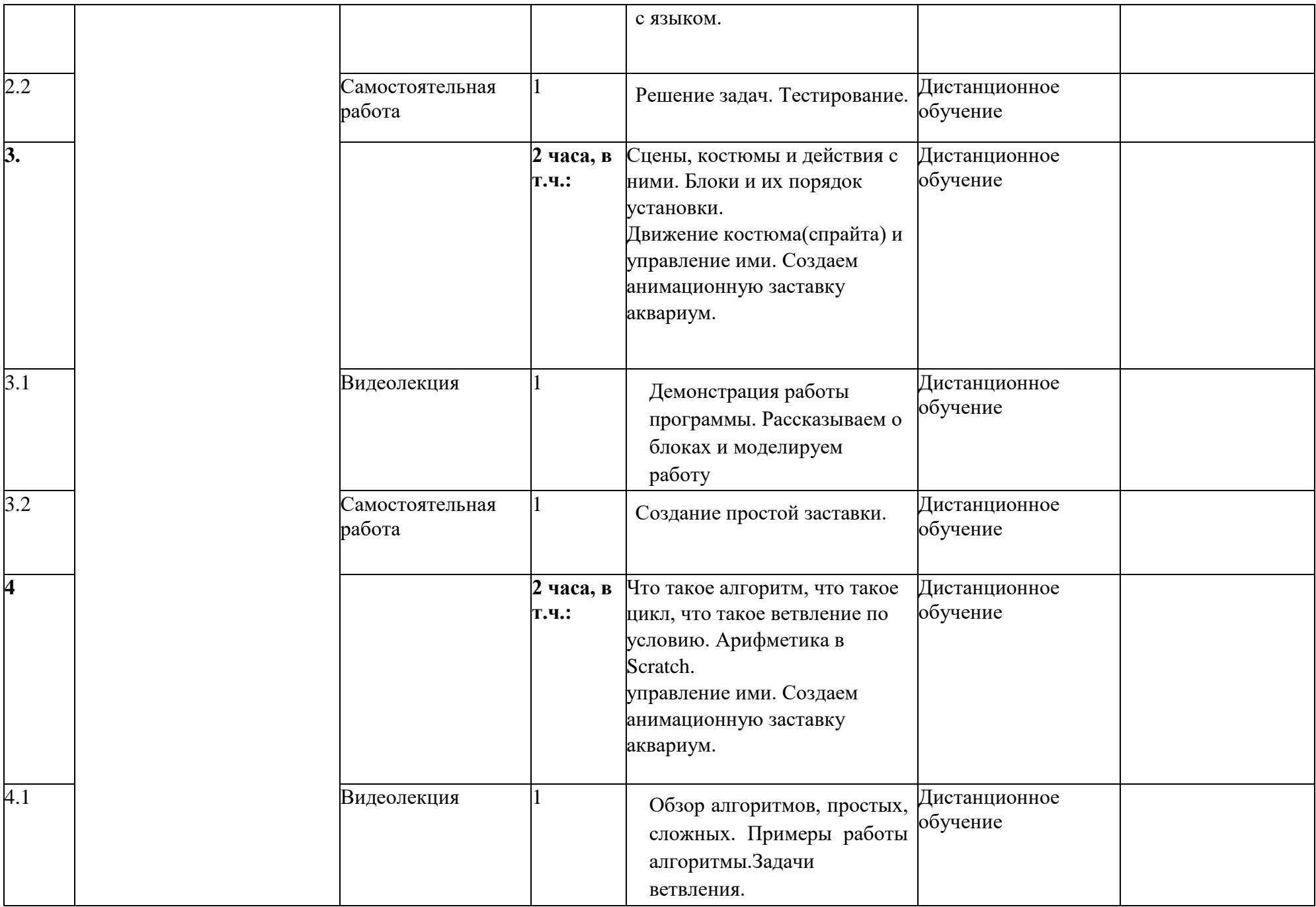

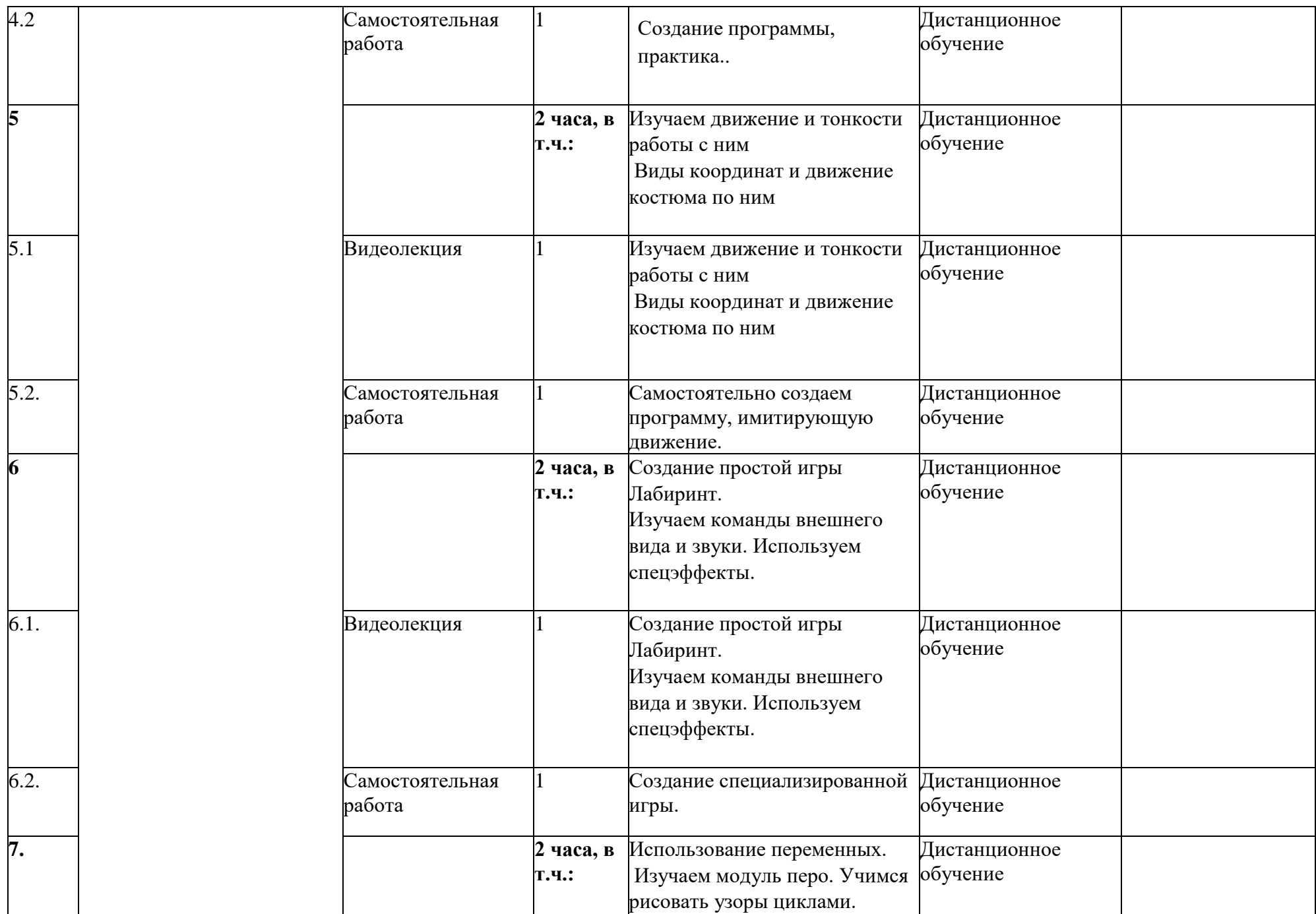

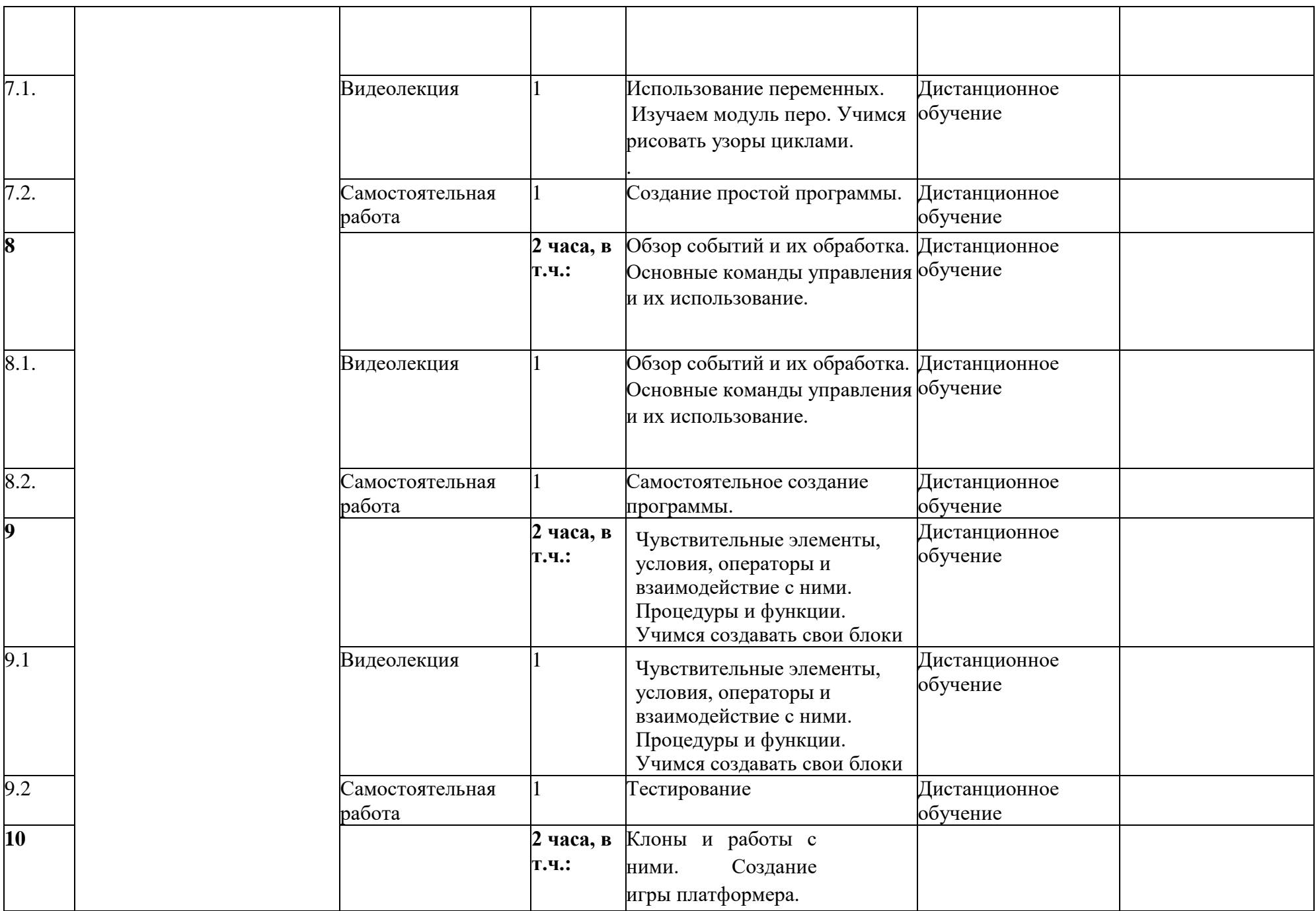

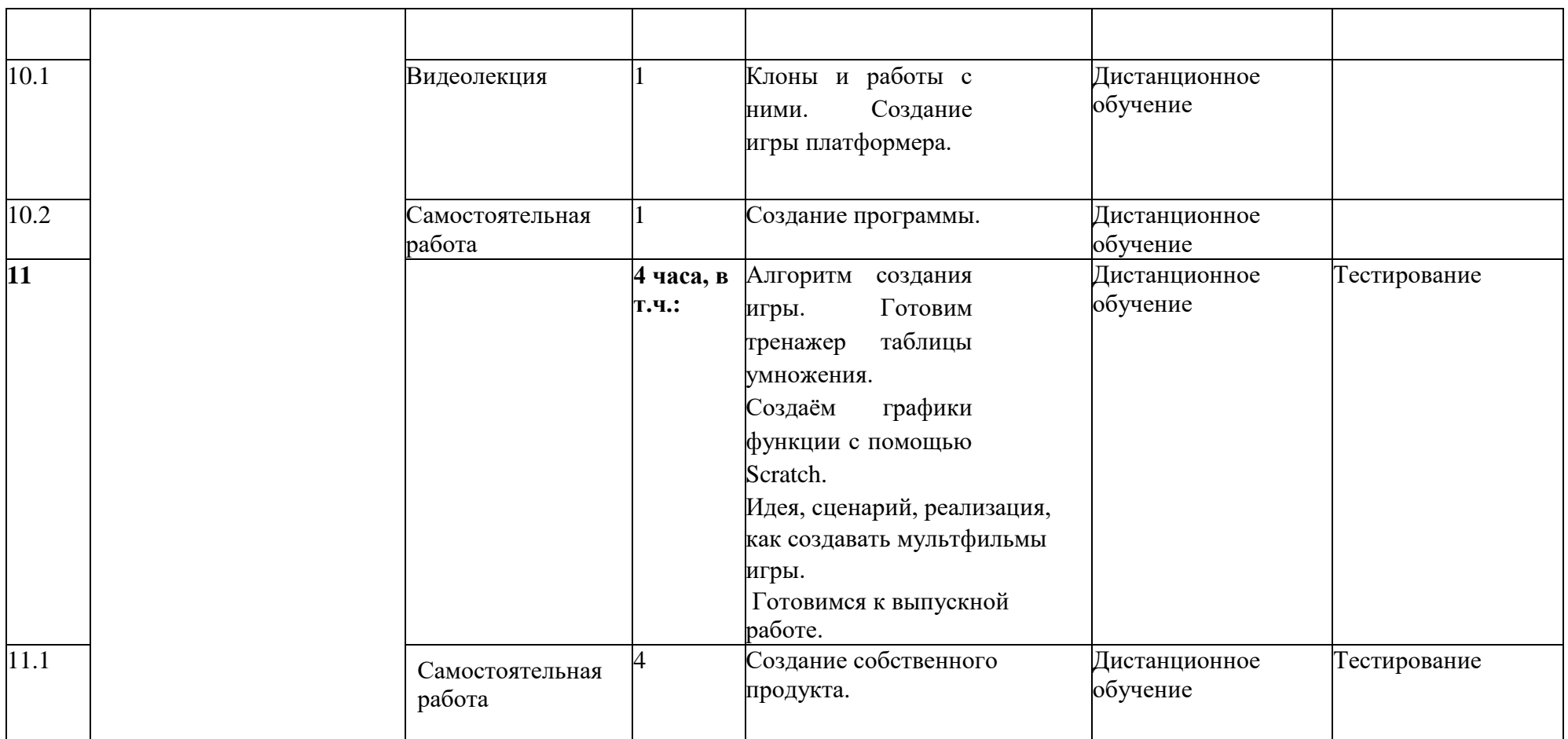

# **УСЛОВИЯ РЕАЛИЗАЦИИ ПРОГРАММЫ (ОРГАНИЗАЦИОННО-ПЕДАГОГИЧЕСКИЕ)**

### **Материально-технические условия реализации**

#### **программы**

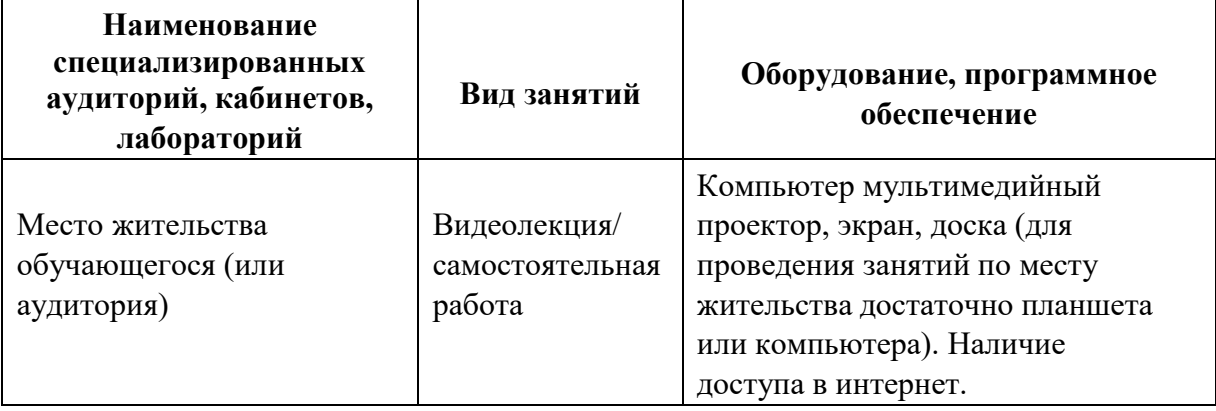

При проведении обучения с использованием дистанционных, в том числе электронных технологий, рабочее место учителя оснащается монитором с большой диагональю (не менее 22 дюймов), звуковыми колонками и микрофоном или головной гарнитурой, веб-камерой(графическое разрешение не менее 1080р). Рабочее место обучающегося оборудуется его родителями (законными представителями) персональным компьютером или ноутбуком с устройствами ввода- вывода графической и звуковой информации. Для доступа в информационнотелекоммуникационную сеть интернет рекомендуется использовать скорость подключения не менее 10 Мбит/сек.

Используемая литература по Scratch:

1. Кэрол Вордерман - Программирование для детей Иллюстрированное руководство по языкам Scratch и Python

2. Голиков Денис - Scratch для юных программистов

3. Scratch\_для\_детей. Самоучитель по программированию

## **Приложение 1. Форма итоговой работы.**

Итоговый контроль. Всего было осуществлено три формы итогового контроля.

- 1. Тестирование. Даёт обратную связь педагогу об понимании материала и его усваиваемости.
- 2. Обратную связь для ученика о том на сколько он подготовился и запомнил данный материал.

Вторая форма контроля – это создания мультипликации.

Создавая её можно, ребенок показывает на сколько он правильно понял ключевые детали и может создавать простые линейные алгоритмы связывая воедино. Примеры анимационных сюжетов:

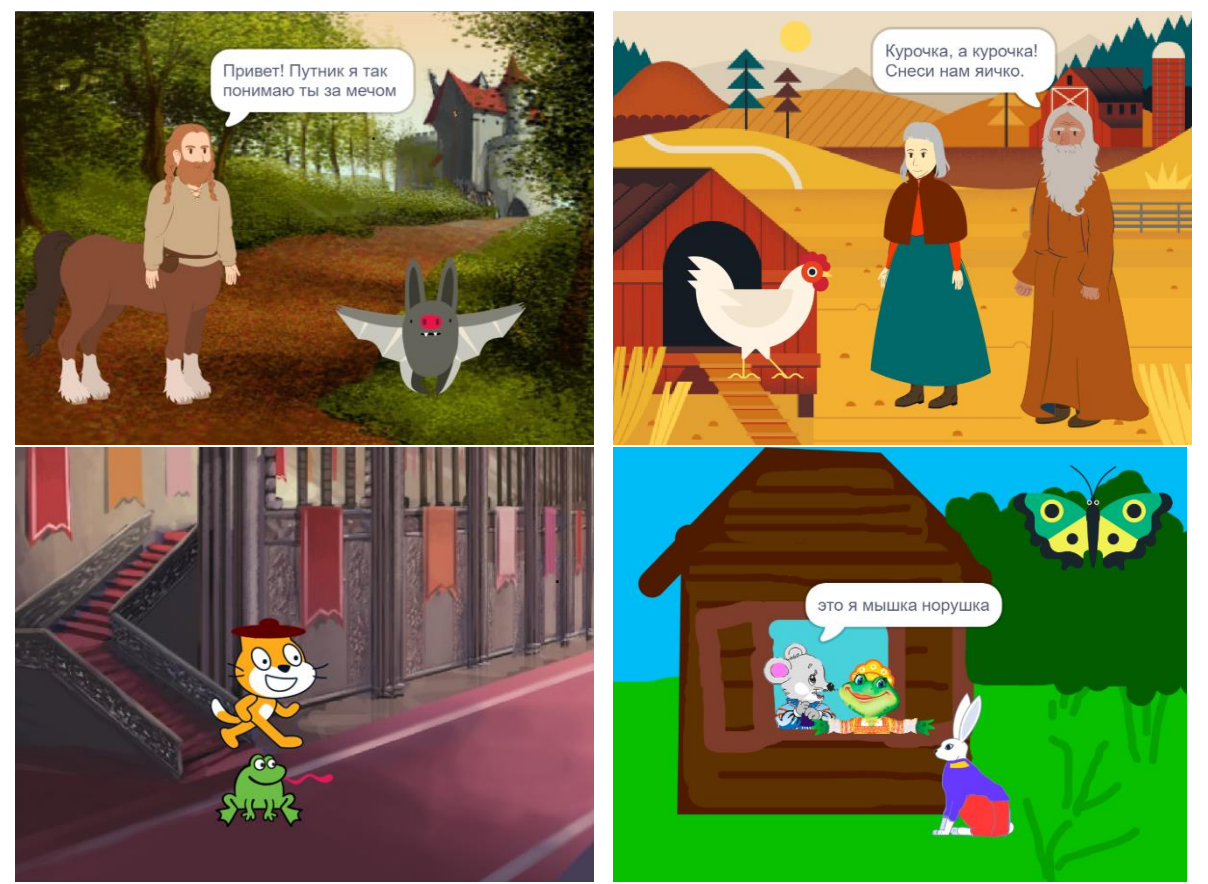

Во время создания мультфильмов дети показали на сколько они творчески разнопланово готовы подойти к решению задачи. Вот только 4 примера их созданных ими сюжетов.

Основное отличие в том, что это программа, которая не требует участия человека и ученик концентрируется на творчестве, а не на программе и алгоритме.

Третья форма, наиболее сложная, так как требует от ученика не только оформления и взаимодействия объектов, но и обработка реакции человека, что показывает умение программировать и создавать простейшие алгоритмы учеником. Примеры нескольких простых игр.

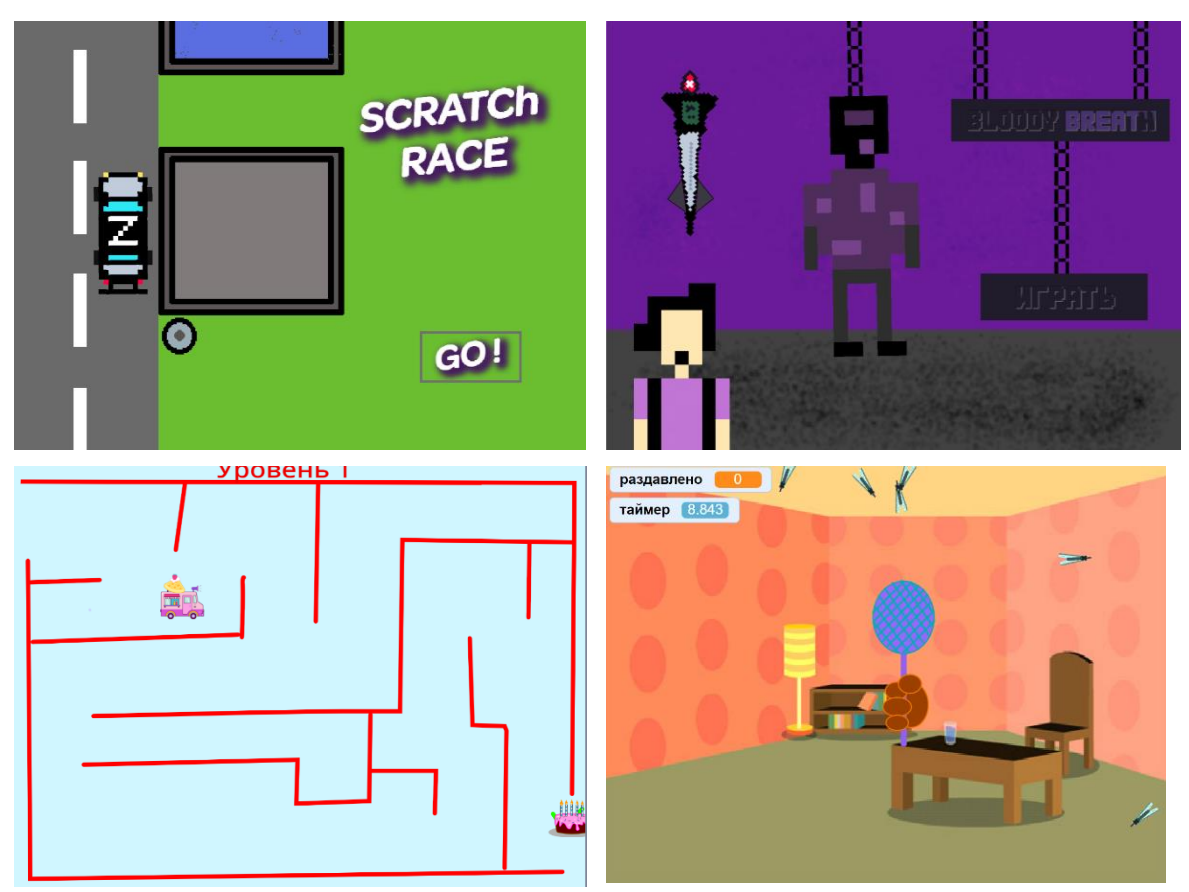

Во время выполнения игры, дети должны были показать следующие умения:

- 1. Создавать графическое оформление
- 2. Создать идею игры и её сценарий
- 3. Продумать алгоритм взаимодействия игрока с компьютером и осуществить его
- 4. Задать модели поведения каждого персонажа и создать для них алгоритм
- 5. Протестировать игру на ошибки